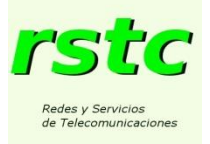

# **Ejercicio personal 2.**

# **Transmisión de canales telefónicos y flujos de datos mediante el multiplex por división en el tiempo E1 y la jerarquía digital europea.**

Se va estudiar el comportamiento de un múltiplex E1 para la transmisión de canales telefónicos, para lo que se van a alimentar sus entradas con tonos puros (señales senoidales) o señales continuas, que no se filtran, de forma que se puedan comprobar los datos que aparezcan en la propia trama del múltiplex.

Las señales que se van a manejar son los tonos  $S_1$  y  $S_3$  y las señales continuas  $S_2$  y  $S_4$ :

 $S_i=A_i$  sen (w<sub>i</sub>t+ $\varphi_i$ ). Con  $A_1=A_2=15$  mV,  $A_3=A_4=750$ mv,  $f_1=3.4$  kHz,  $f_2=0$ ,  $f_3=0.2$  kHz y  $f_4=0$ .

Los canales principales del múltiplex se digitalizan según la norma G.711 (1). S<sub>1</sub> y S<sub>2</sub> entran en los 16 intervalos de cuantificación alrededor del valor 0 de señal. A<sub>1</sub> y A<sub>2</sub> se corresponden exactamente con el valor analógico central del intervalo superior de los 16 abarcados.

En cada uno de los canales principales se introduce  $S_2$ , excepto en el cuarto en que se introduce  $S_1$ .

Los canales asociados se muestrean a 500 muestras por segundo y se cuantifican en un total de 16 intervalos uniformes. Estos intervalos se codifican en módulo y signo, como en G.711 (1). A<sub>3</sub> y A<sub>4</sub> se corresponden exactamente con el valor analógico central del intervalo superior de los 16. En cada una de las entradas de canales asociados del múltiplex se aplica S4.

En una trama (N) del múltiplex, la muestra de  $S_1$  es  $A_1$ . N es además la primera trama de la multitrama. Suponga que los valores de los intervalos (slots) con el sincronismo de trama y de multitrama sean siempre  $(s_t)$  0x9b y  $(s_m)$  0x0b respectivamente.

Se desea estudiar las tramas *N + 1 y N+ 2.*

*1. Escriba justificadamente el contenido en hexadecimal de todos los intervalos (slots) del múltiplex en las tramas indicadas.*

En otro supuesto se ha utilizado S<sub>3</sub> como entrada del segundo canal asociado, dejando el resto de entradas igual. Ahora, en la multitrama donde se ubica la trama "N" la muestra de  $S_3$  es  $-A_3$ .

- *2. Responda de nuevo a la pregunta anterior.*
- *3. Determine justificadamente el máximo ancho de banda admisible para una señal analógica que se quisiera transmitir por un canal asociado.*

El anexo A muestra el contenido de una secuencia continua de tramas recibidas por el demultiplexor correspondientes al segundo supuesto. Se han usado los valores de  $s_{ty} s_m$  definidos.

*4. Localice justificadamente, en esta secuencia, las tramas que se están estudiando.*

Para reconstruir las señales a partir de sus muestras el demultiplexor emplea los valores analógicos correspondientes al centro de los intervalos de cuantificación (1).

- 5. *Determine justificadamente el error en esta reconstrucción, en mV, de cada una de las muestras del canal asociado por el que se ha introducido S3, incluidas en los datos del Anexo A.*
- **(1) Siguiendo el G.711 los códigos de los 16 intervalos de cuantificación indicados para las entradas principales van desde 0x07 a 0x87 (regla de módulo y signo, con "1" en el bit más significativo para positivos. De forma similar, los correspondientes a los 16 intervalos de los canales asociados van de 0b0111 a 0b1111. Los valores analógicos correspondientes a cada uno de los intervalos de cuantificación y los valores analógicos de reconstrucción de las señales a partir de los códigos también están en la norma.**

Por otro lado, se desea estudiar el diseño de la red de una empresa de seguridad que utiliza un múltiplex de la jerarquía digital mencionada para sus comunicaciones.

La empresa instala a los clientes detectores de alarmas y cámaras de vídeo-vigilancia. Tiene sedes regionales que atienden a los detectores y cámaras de los clientes de su región e intervienen cuando se producen alarmas. Tiene, además, una sede central donde se registran y almacenan todas las señales de los detectores y los vídeos instalados.

Un enlace E1 comunica el equipamiento de cada cliente con el de su sede regional. Las sedes regionales se comunican, a su vez, con la central usando un múltiplex E2, E3,.., a determinar. Los múltiplex empleados tienen entradas digitales independientes, tanto en los canales principales como en los asociados, que se describen a continuación.

Muestreando, codificando y comprimiendo, cada cámara de vídeo genera un "bit stream" continuo de 64 kbps y cada detector genera un "bit stream" continuo de 1,5 kbps. En las sedes regionales se reciben los "bit streams" de los usuarios y su información se presentan a los operadores locales para su posible intervención.

Supuesto que cada cliente tiene 14 cámaras de vídeo y 11 detectores.

*6. Represente gráficamente la estructura de la trama y multitrama de su enlace E1, indicando donde se situarían los diferentes "bits stream" generados por el equipamiento del usuario.*

Además, en las sedes regionales se re-multiplexan los "bit streams" obtenidos de los usuarios para enviarlos a la sede central.

Supuesto que cada sede regional opera con 8 clientes.

*7. Calcule justificadamente el nivel jerárquico del múltiplex (E1, E2, etc.) que debería tener el enlace que ha de mantener con la sede central.*

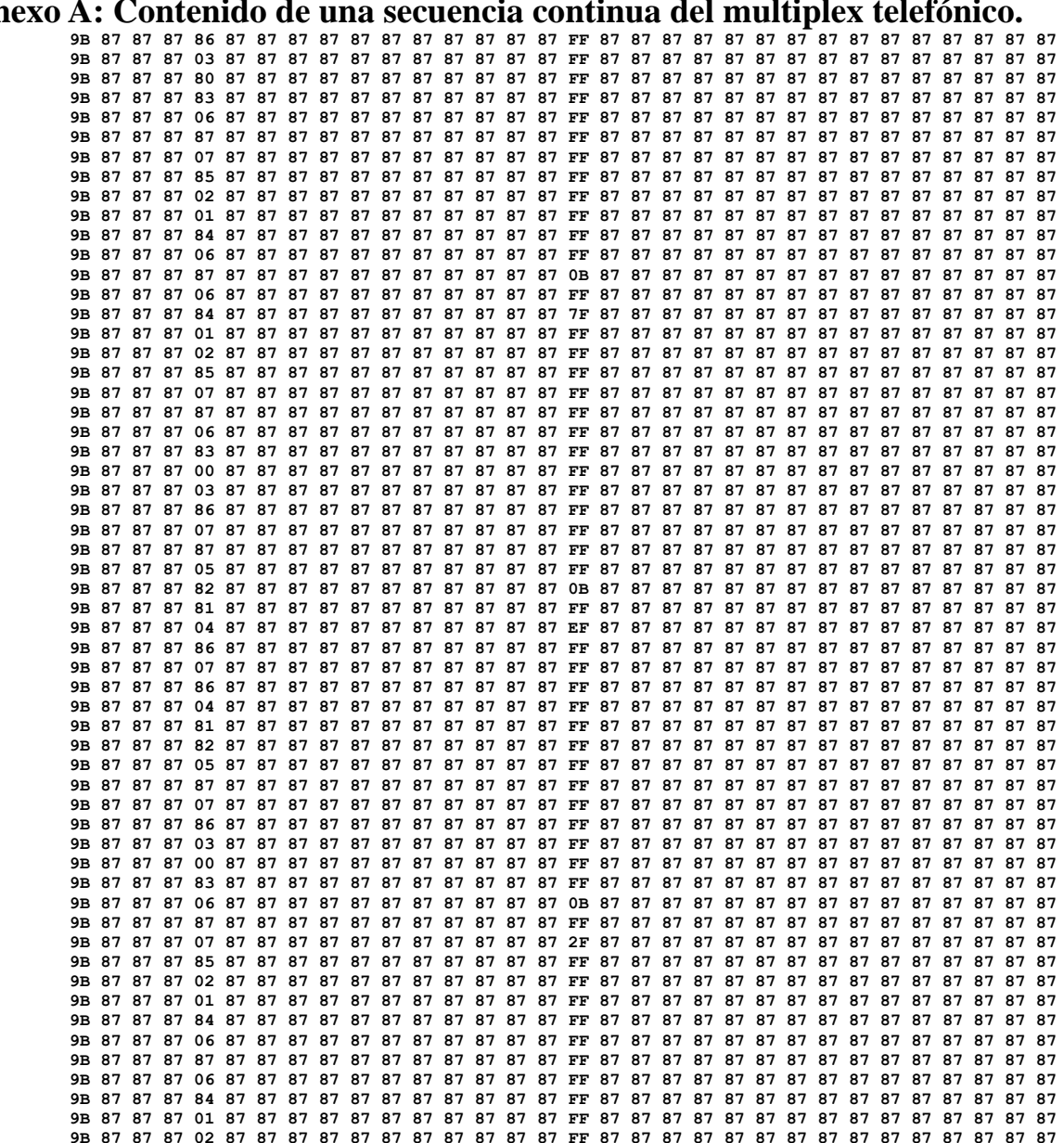

# **Anexo A: Contenido de una secuencia continua del multiplex telefónico.**

## **Anexo B: Referencias.**

El alumno debe utilizar como material de referencia las transparencias que describen la trama y multitrama E1 y la jerarquía digital, se encuentran publicadas en el portal Moodle de la asignatura. Puede usar adicionalmente las siguientes referencias sobre multiplexación y jerarquía digital incluidas en la documentación del tema 2 en el mismo portal:

- *Tanenbaum, [Computer Networks, 4ºed.](http://proquest.safaribooksonline.com/book/networking/network-management/0130661023/the-physical-layer/ch02lev1sec1#X2ludGVybmFsX0ZsYXNoUmVhZGVyP3htbGlkPTAtMTMtMDY2MTAyLTMvY2gwMmxldjFzZWM1) (acceso libre desde la ETSIT). 2.5.4 Trunks and Multiplexing - Time Division Multiplexing.* Describe el concepto de multiplex y de jerarquía digital. Se aplica al estándar norteamericano (T1, T2, T3), otra posible manera de implementar los conceptos alrededor del múltiplex por división en el tiempo y sus jerarquías.
- *[E-Carrier,](http://en.wikipedia.org/wiki/E-carrier) the Wikipedia.* Muestra claramente la organización de los canales principales y asociados dentro de la trama E1 (E1 frame structure). Presenta, además, la información sobre sincronización de trama y multitrama de la que se ha extraído la versión simplificada definida en este ejercicio.
- *[Optical Network Design and Implementation](http://proquest.safaribooksonline.com/book/networking/cisco/1587051052/time-division-multiplexing/ch02) - [Chapter 2. Time-Division Multiplexing](http://proquest.safaribooksonline.com/book/networking/cisco/1587051052/time-division-multiplexing/ch02) - The E-Carrier – hasta figura 2-14 (Acceso libre desde la ETSIT).* Describe la jerarquía E y la estructura de la trama E1.

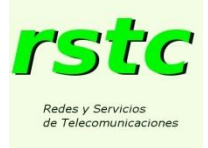

# **Solución Ejercicio personal 2.**

# **Transmisión de canales telefónicos y flujos de datos mediante el multiplex por división en el tiempo E1 y la jerarquía digital europea.**

*1. Escriba justificadamente el contenido en hexadecimal de todos los intervalos (slots) del múltiplex en las tramas N + 1 a N+ 2.*

#### **Muestreo de los canales telefónicos**

 $S_1(t) = A1$ seno $(2\pi f1t + \varphi_1)$  mV, con  $A_1 = 15$ mV,  $f_1 = 3,4$ kHz

 $S_1(t_N) = 15mV - \varphi_1 = \pi/2$ 

 $S_2 = A_2 = 15$ mV, en todas las tramas

 $T = 0.125$  ms, periodo de muestreo de los canales telefónicos y periodo de trama

 $S_1(t_{N+1}) = A_1$ seno $(2\pi f_1 T + \pi/2) = -13,37$ mV

 $S_1(t_{N+2}) = A_1$ seno $(2\pi f_1 2T + \pi/2) = 8.82$ mV

## **Cuantificación-codificación de los canales telefónicos**

Nict= Número de intervalos de cuantificación abarcados por las señales  $S_1$  y  $S_2=16$ 

15 mV es el centro del mayor de los positivos

Vict= Tamaño de intervalo de cuantificación, en el rango abarcado

Vict(Nict/2)= $15+\text{Vcit}/2$  -> Vcit=2mV

Los umbrales serán: -16, -14,…, -2, 0, 2, 4, 6…, 12, 14, 16

Los códigos: 0x07, 0x06,…, 0x00, 0x80,…, 0x87

Resultan así para las muestras en N+1 y N+2 los códigos:

 $S_1(t_{N+1})$  -> 0x06;  $S_1(t_{N+2})$  -> 0x84

 $S_2(t_{N+1})$  -> 0x87;  $S_2(t_{N+2})$  -> 0x87

#### **Muestreo de los canales asociados**

 $S_4 = A_4 = \text{con } A_4 = 750 \text{mV}$ , en todas las tramas

## **Cuantificación-codificación de los canales telefónicos**

La muestra se corresponde al intervalo de cuantificación positivo más alto: 0b1111

Todos los canales asociados tienen este valor, luego el intervalo 16 en todas las tramas de la multitrama menos en la primera tienen ese valor en los cuatro bits más significativos y en los cuatro menos significativos:  $0b11111111 = 0xFF$ 

## **Construcción de las tramas**

 $S_1$  se aplica al cuarto canal telefónico-> intervalo 4 (quinto de la trama),

 $S_2$  a todos los demás -> intervalos 1 a 4, 5 a 15 y 17 a 31

 $S_4$  se aplica a todos los canales asociados  $\rightarrow$  intervalo 16

El intervalo 0 tiene el sincronismo de trama 0x9B

Las tramas solicitadas:

```
Intervalos 0 1 2 3 4 5 6 7 8 9 10 11 12 13 14 15 16 17 18 19 20 21 22 23 24 25 26 27 28 29 30 31
Trama N+1 9B 87 87 87 06 87 87 87 87 87 87 87 87 87 87 87 FF 87 87 87 87 87 87 87 87 87 87 87 87 87 87 87
Trama N+2 9B 87 87 87 84 87 87 87 87 87 87 87 87 87 87 87 FF 87 87 87 87 87 87 87 87 87 87 87 87 87 87 87
```
La figura siguiente ilustra el muestreo y cuantificación de la señal  $S_1$  a partir de (N).

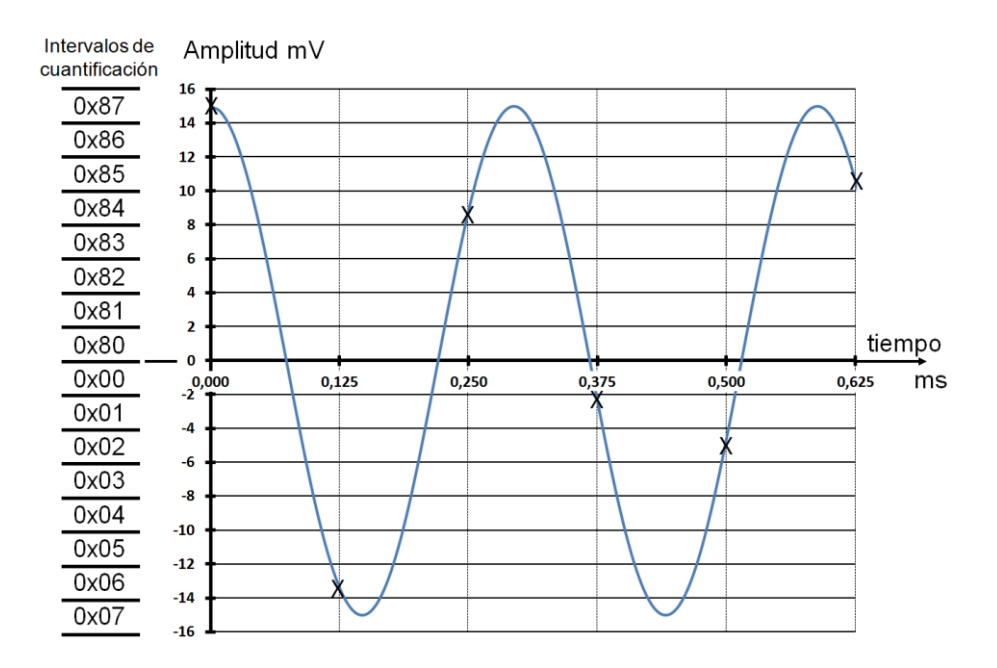

*2. Responda de nuevo a la pregunta anterior.* **Muestreo**

 $S_3(t_N) = -A_3 = -750mV$ 

**Cuantificación y codificación**

Le corresponde el intervalo negativo más alejado del origen: 0b0111

#### **Construcción de las tramas**

El segundo canal asociado se transmite en los cuatro bits más significativos del intervalo 16 de la tercera trama de la multitrama. Como N es la primera, la tercera es N+2.

A<sup>l</sup> valor 0b0111 le acompaña en los cuatro bits menos significativos el mismo valor de antes: 0b1111, luego el octeto contiene 0x7F, resultando las tramas solicitadas:

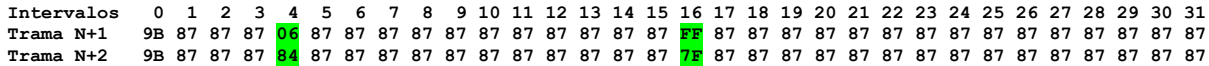

*3. Determine justificadamente el máximo ancho de banda admisible para una señal analógica que se quisiera transmitir por un canal asociado.*

**Las muestras se toman cada 16 tramas, resultando un intervalo entre muestras de 2 ms y una frecuencia de muestreo de 500 Hz. El ancho de banda máximo admisible de una señal es la mitad de la frecuencia de muestreo, por tanto 250 Hz.**

*4. Localice justificadamente, en esta secuencia, las tramas que se desean estudiar.*

**Se ha identificado la primera trama de las multitramas por la aparición periódica cada 16 tramas del valor de sincronismo multitrama indicado 0x0B, se han numerado las tramas dentro de su multitrama a la izquierda de la tabla.**

**Las tramas en estudio N+1 y N+2 se corresponden a la segunda y tercera tramas de la multitrama que empieza en (N)**

**La trama "N+2" debe cumplir que el contenido del intervalo 16 sea igual a 0x7F.**

**Se ha comprobado que en esta secuencia cumplen estas condiciones las tramas marcadas en verde:**

 **0 1 2 3 4 5 6 7 8 9 10 11 12 13 14 15 16 17 18 19 20 21 22 23 24 25 26 27 28 29 30 31 4 9B 87 87 87 86 87 87 87 87 87 87 87 87 87 87 87 FF 87 87 87 87 87 87 87 87 87 87 87 87 87 87 87 5 9B 87 87 87 03 87 87 87 87 87 87 87 87 87 87 87 FF 87 87 87 87 87 87 87 87 87 87 87 87 87 87 87 6 9B 87 87 87 80 87 87 87 87 87 87 87 87 87 87 87 FF 87 87 87 87 87 87 87 87 87 87 87 87 87 87 87 7 9B 87 87 87 83 87 87 87 87 87 87 87 87 87 87 87 FF 87 87 87 87 87 87 87 87 87 87 87 87 87 87 87 8 9B 87 87 87 06 87 87 87 87 87 87 87 87 87 87 87 FF 87 87 87 87 87 87 87 87 87 87 87 87 87 87 87 9 9B 87 87 87 87 87 87 87 87 87 87 87 87 87 87 87 FF 87 87 87 87 87 87 87 87 87 87 87 87 87 87 87 10 9B 87 87 87 07 87 87 87 87 87 87 87 87 87 87 87 FF 87 87 87 87 87 87 87 87 87 87 87 87 87 87 87 11 9B 87 87 87 85 87 87 87 87 87 87 87 87 87 87 87 FF 87 87 87 87 87 87 87 87 87 87 87 87 87 87 87 12 9B 87 87 87 02 87 87 87 87 87 87 87 87 87 87 87 FF 87 87 87 87 87 87 87 87 87 87 87 87 87 87 87 13 9B 87 87 87 01 87 87 87 87 87 87 87 87 87 87 87 FF 87 87 87 87 87 87 87 87 87 87 87 87 87 87 87**

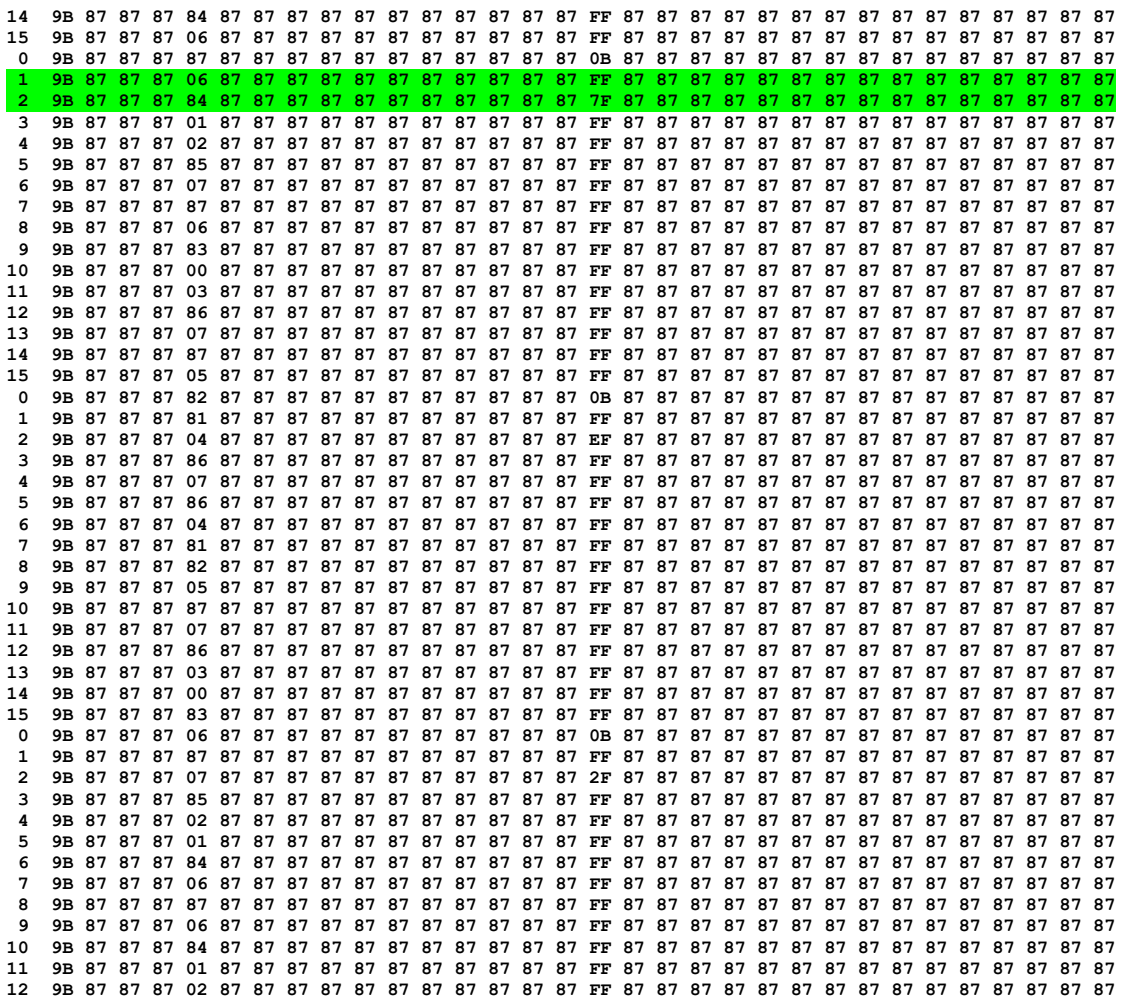

5. *Determine justificadamente el error en esta reconstrucción, en mV, de cada una de las muestras del canal asociado por el que se ha introducido S3, incluidas en los datos del Anexo A.*

#### **Códigos de las muestras**

El segundo canal asociado se transmite en los cuatro bits más significativos del intervalo 16 de la tercera trama de cada multitrama.

En la secuencia del anexo, los octetos del intervalo 16 en las tres multitramas identificadas son: 0x7F, 0xEF y 0x2F

Tomando los cuatro bits menos significativos: 0b0111, 0b1110 y 0b0010.

#### **Valores de reconstrucción:**

Nica= Número de intervalos de cuantificación para los canales asociados=16 750 mV es el centro del mayor de los positivos

Vica= Tamaño de intervalo de cuantificación, para los canales telefónicos Vica(Nica/2)=750+Vcia/2 -> Vcia=100mV

Los niveles de reconstrucción serán: -750, -650,…, -50, 50, 150,…, 650, 750 Resultan así, para los códigos recibidos, los valores: -750, 650 y -250 mV

#### **Valores originales (muestreo de canales asociados)**

 $S_3(t) = A_3$ seno(2πf<sub>3</sub>t) mV, con A<sub>3</sub>=750mV, f<sub>3</sub>=0,2kHz  $S_3(t_N) = -A_3 = -750mV -\varphi_3 = -\pi/2$ Tmuestra-ca= $16x0,125 = 2$  ms  $S_3(t_N) = -750$  mV  $S_3(t_{N+16}) = A_3$ seno(2πf<sub>3</sub>x16Tmuestra-ca -  $\pi/2$ ) = 606,76 mV  $S_3(t_{N+32})$ = A<sub>3</sub>seno(2 $\pi f_3x32$ Tmuestra-ca -  $\pi/2$ )= -231,76mV **Valor de los errores de reconstrucción**:

 $(-750 - (-750)) = 0$  mV

 $(650 - 606, 76) = 43,24$  mV

 $(-250 - (-231,76)) = -18,24$  mV

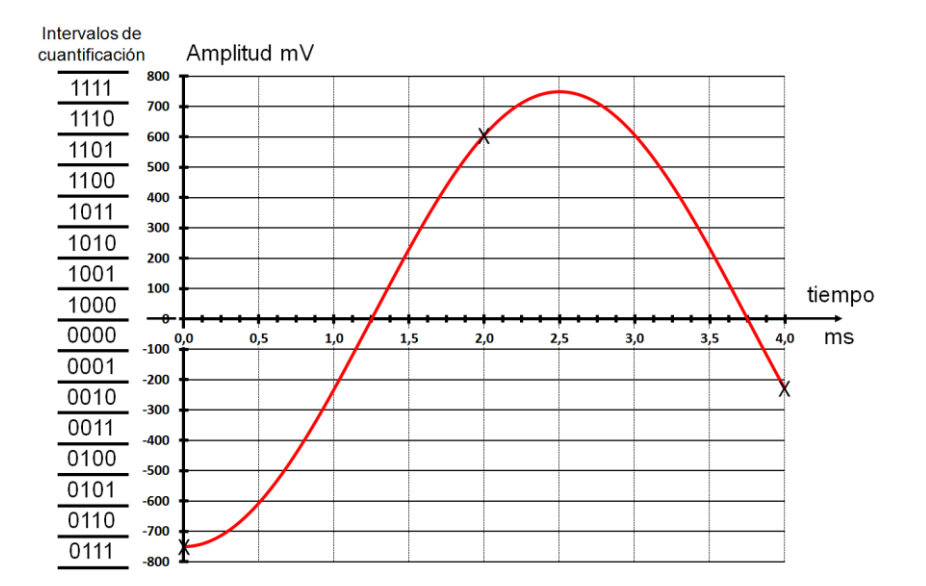

La figura siguiente ilustra el muestreo y cuantificación de la señal  $S_3$  a partir de (N).

6. *Represente gráficamente la estructura de la trama y multitrama de su enlace E1, indicando donde se situarían los diferentes "bits stream" generados por el equipamiento del usuario.*

**Como cada cámara genera un** *"bit stream"* **de 64kbps, se****pueden asignar los flujos de las cámaras a los primeros 14 canales (intervalos 1 a 14) y como cada flujo de detector cabe en un canal asociado por ser menor de 2kbps, los flujos de los detectores se pueden asignar a los primeros 11 canales asociados.**

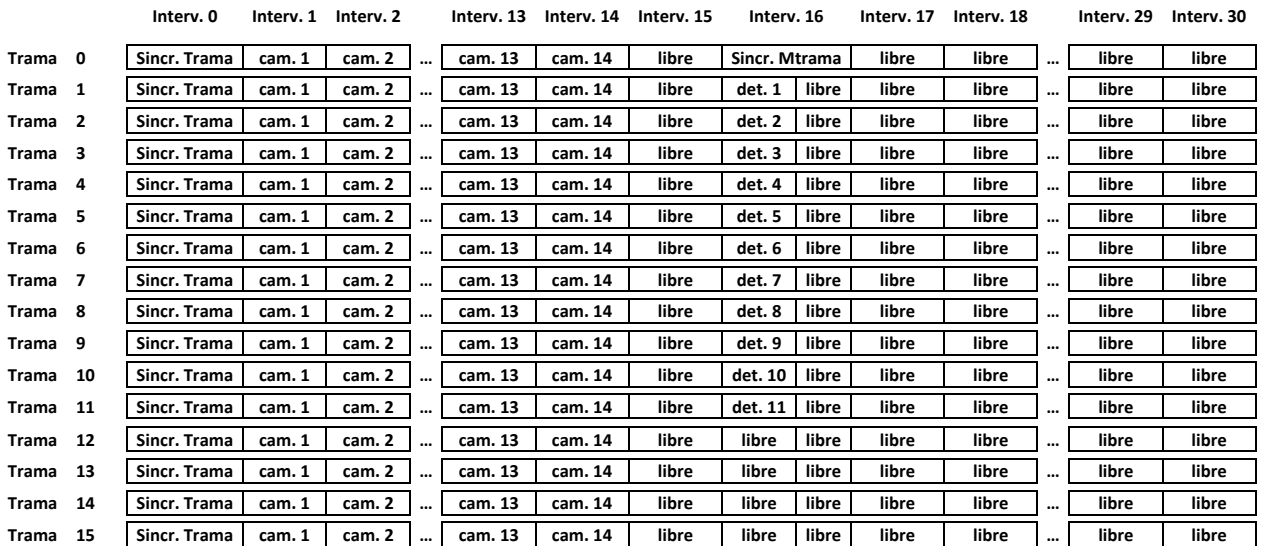

*7. Calcule el nivel jerárquico del múltiplex (E1, E2,.. ) que debería tener el enlace que ha de mantener con la sede central.*

**A cada sede regional llegan 8 multiplex E1. Cada uno aporta 14 flujos de 64 kbps y 11 de 1,5 kbps.** En total se tienen  $8x14 = 112$  flujos de 64 kbps y  $8x11 = 88$  flujos de 1,5 kbps. **Se supera la capacidad de un E1 para remultiplexar en él todos los flujos. La capacidad de un E2 de 120 canales y 120 canales asociados es suficiente. El nivel jerárquico será E2.**